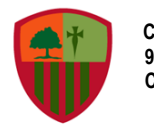

**Colegio San Carlos de Quilicura TH Grade / English C.C.F.S / 2020**

#### **ENGLISH GUIDE N° 28 – UNIT 3: THE ARTS**

Date:

 $\overline{\phantom{a}}$ 

**Name: \_\_\_\_\_\_\_\_\_\_\_\_\_\_\_\_\_\_\_\_\_\_\_\_\_\_\_\_\_\_\_\_\_\_\_\_\_\_\_\_\_ Grade: 9th A – B - C** 

#### **Expected Learning**

**OA14**. Escribir una variedad de textos, como cuentos, correos electrónicos, folletos, rimas, descripciones, biografías, instrucciones, artículos, cartas, resúmenes y diario personal (journal), utilizando los pasos del proceso de escritura (organizar ideas, redactar, revisar, editar, publicar), ocasionalmente con apoyo de acuerdo a un criterio de evaluación, recurriendo a herramientas como el procesador de textos y diccionario en línea.

Instructions:

- Read carefully and complete each section according to what it is required.
- 2. When you finish the guide, at the end of it, you have to answer a **SELF-EVALUATION** which will help you to see your performance during the development of this guide.
- 3. If you want to see if your answers are correct, you can check them in the **ANSWER KEY** which will be uploaded in the next guide.
- 4. Remember that this guide helps you to continue with the development of your knowledge and you can continue practicing your English skills at home.
- 5. If you can't print this guide, you can write the answers on your copybook.
- 6. This guide is supposed to be done in **45 minutes**.
- 7. Remember to keep your guides in a folder if you have them printed.

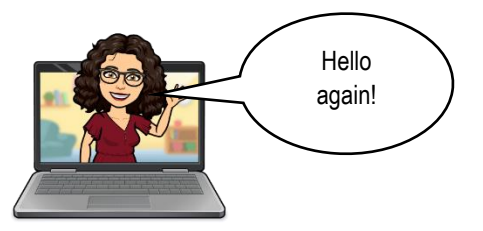

### This week, IN CLASSES we will start doing our SCCONd and Last Project!

This project, as you know is related to the unit of  $Arts$ , so you have to think about a type of art first!

Now, please pay attention to the class and the explanation of your assignment.

# PROJECT N°2 – LEAFLET: THE ARTS

## EXPLANATION

- In pairs (2), choose a TYPE Of APt that you like and investigate about the following things:
	- 1. Definition of the type of art chosen.
	- 2. Choose 1 national artist related to the art chosen.
	- 3. Describe 1 of his/her/their work.
	- 4. Choose 2 international artist related to the art chosen.
	- 5. Describe 1 of his/her/their work.
	- 6. Your opinion about the type of art chosen

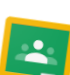

You have to create an **ONLINE dOCUMENT** showing your progress and share it with your teacher (via classroom). *Don't forget to follow the dates, your progress will be checked according to what the teacher asked for in the class.*

- *When the revision of your progress is done, you have to create a leaflet (tríptico) with all the contents required (points 1 to 6). You can use the website "CANVA", Publisher or whatever you want in order to create this leaflet.*
- The leaflet must have:
	- 1. Tile of the leaflet.
	- 2. 5 to 6 images related to the topic chosen.
	- 3. Legible font between 10 to 12 font size.

Remember to follow the dates given by your teacher for the revision of your progress.

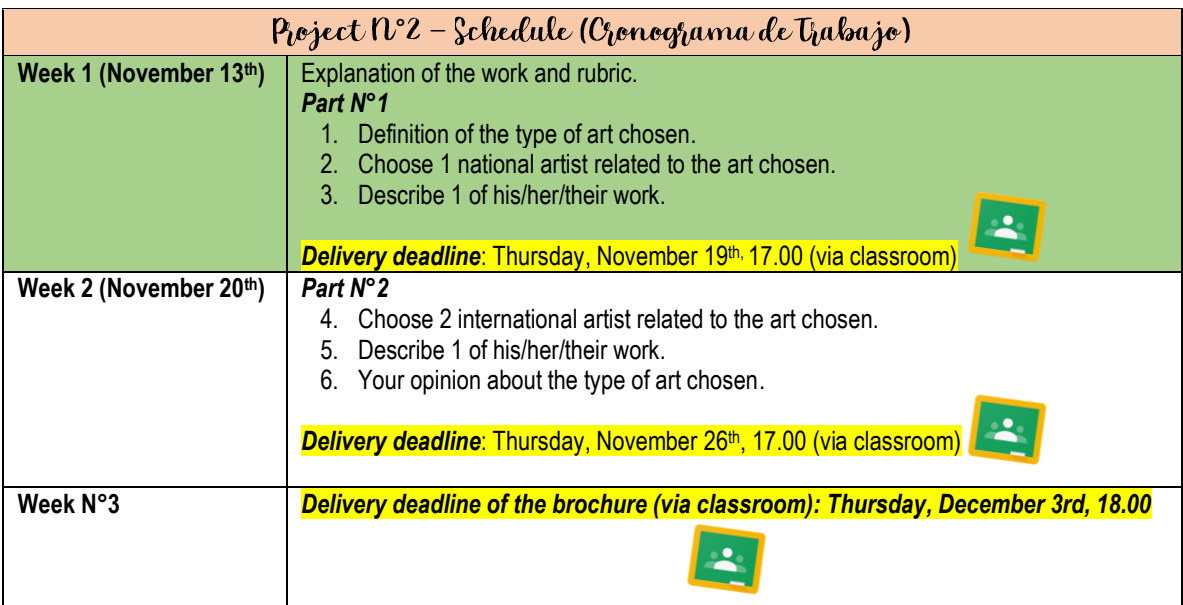

• Remember if you have any doubts related to the assignment, please contact with your teacher: o Miss Paola Escobar: [paola.escobar@colegiosancarlosquilicura.cl](mailto:paola.escobar@colegiosancarlosquilicura.cl)

o Miss Camila Fuentes[: camila.fuentes@colegiosancarlosquilicura.cl](mailto:camila.fuentes@colegiosancarlosquilicura.cl)

HOW CAN I UPLOAD MY PROGRESS INTO CLASSROOM?

### $\checkmark$  Step  $\mathfrak{h}^{\circ}$ 1

Remember to go to our classroom, in the "**TPADAJO EN CLASES**" section, you have to go to "PPOJECt N°2 – Leaflet: The APtS". There, you have to click on "Leaflet: f<sup>st</sup> Revision".

# Project N°2 - Leaflet: The Arts

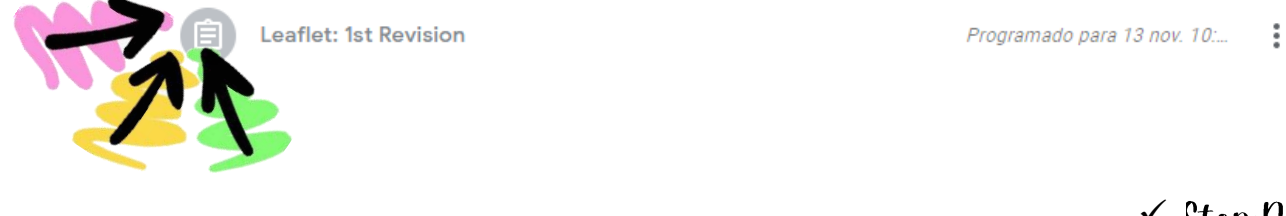

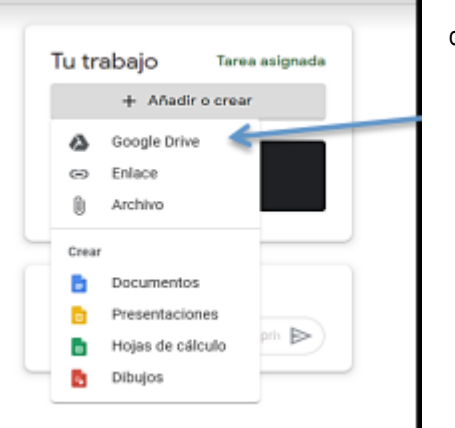

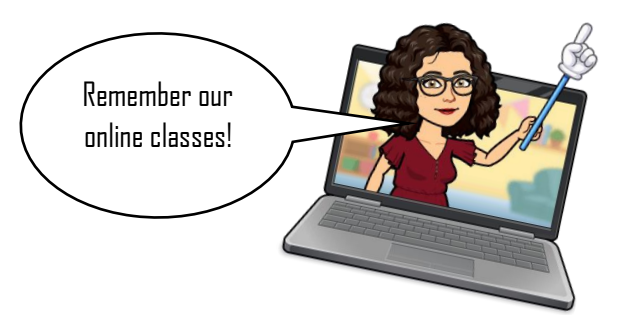

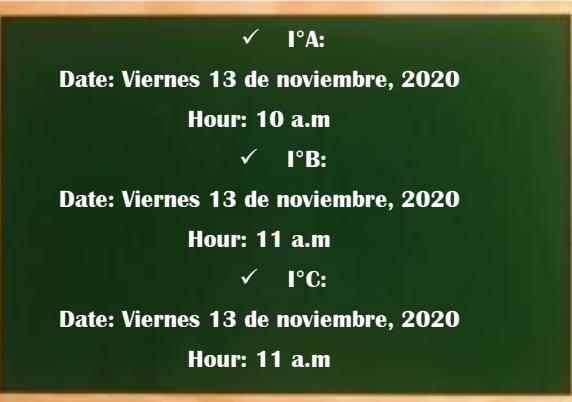

### $\checkmark$  Step  $\mathfrak{n}$ <sup>2</sup>

Then, you have to "ANADIR" your work, select where your document is (Google Drive or Archivo). Finally, you must click "**ENTREGAR**" and you're ready!

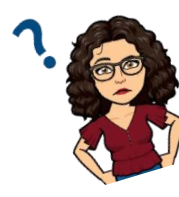

```
ŧ
```